# Newsletter auswerten für Einsteiger

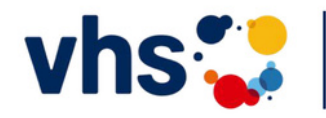

Digitalverbund Oberfranken<br>vernetzt-digital-nachhaltig

#### WARUM IST DIE AUSWERTUNG VON NEWSLETTERN SO WICHTIG?

Egal welches langfristige Ziel Sie mit Ihren Newslettern verfolgen - sei es mehr Anmeldungen oder Website-Besucher - allein hochwertiger Inhalt reicht nicht aus. Eine regelmäßige Analyse ist unerlässlich, um Ihrem Kommunikationsziel Newsletter für Newsletter näher zu kommen.

Als Versender:in sind die Auswertungen Ihrer Newsletter auch äußerst spannend, da sie die Grundlage für den nächsten Newsletter bilden. Ein Blick auf die relevanten Kennzahlen und das Feedback Ihrer Kontakte zeigt, ob der Newsletter gut ankommt oder welche Anpassungen Sie vornehmen sollten, um beim nächsten Mal einen Volltreffer zu landen.

Es ist ganz normal, dass es beim ersten Newsletter noch Verbesserungspotenzial gibt. Indem Sie verschiedene Varianten ausprobieren und die Ergebnisse analysieren, lernen Sie Ihre Empfänger:innen besser kennen. Sie erfahren, was sie interessiert, begeistert oder kalt lässt. Sie erkennen, wann sie den Newsletter lesen und ob sie eher auf Bilder oder Textlinks klicken.

Mit jeder Newsletter-Analyse und dem Vergleich zu vorherigen Ergebnissen gewinnen Sie mehr Erkenntnisse über die Interessen, Gewohnheiten und Erreichbarkeit Ihrer Empfänger:innen. Diese Erkenntnisse ermöglichen es Ihnen, die kommenden Newsletter und den Versand darauf abzustimmen. So können Sie Ihren Newsletter im Laufe der Zeit zu einem effektiven Kommunikationsinstrument entwickeln, auf das Sie nicht mehr verzichten möchten.

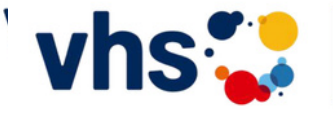

**Digitalverbund Oberfranken** vernetzt-digital-nachhaltig

#### WAS SIND DIE WICHTIGSTEN KENNZAHLEN FÜR NEWSLETTER?

Wie in fast allen Marketingbereichen gibt es auch für Newsletter verschiedene Kennzahlen, die berechnet und analysiert werden können. Um zunächst grundlegend zu messen, wie erfolgreich Ihr Newsletter ist und wo Verbesserungspotenzial besteht, konzentrieren Sie sich am besten auf die wichtigsten Kennzahlen, auch bekannt als "Newsletter-KPIs" (Key Performance Indicators):

- ZUSTELLRATE
- **BOUNCERATE**
- ÖFFNUNGSRATE
- KLICKRATE
- ABMELDERATE

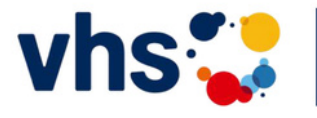

## **ZUSTELLRATE**

Die Zustellrate zeigt Ihnen, bei wie vielen Ihrer Kontakte die E-Mail tatsächlich im Postfach angekommen ist. Nur weil Sie Ihren Newsletter an 5.000 Empfängeradressen versenden, bedeutet das nicht zwangsläufig, dass auch 5.000 Personen den Newsletter erhalten haben.

Wenn zum Beispiel eine E-Mail-Adresse eines Kontakts nicht mehr aktiv ist oder einen Tippfehler enthält, kann der Newsletter an diese Adresse nicht zugestellt werden. In der Newsletter-Software wird dies automatisch als "Bounce" angezeigt. Ein Bounce bedeutet für Sie als Versender:in, dass die E-Mail sinnlos versendet wurde. Um eine möglichst hohe Zustellrate zu erreichen, ist es daher wichtig, Ihre Empfängerliste regelmäßig zu bereinigen und inaktive Adressen auszusortieren. Das spart nicht nur Arbeit und Geld, sondern eine hohe Zustellrate sorgt auch dafür, dass Sie als Versender:in einen guten Ruf genießen und Ihre Newsletter nicht im Spam-Ordner Ihrer Empfänger:innen landen.

Um die Zustellrate eines versendeten Newsletters zu berechnen, benötigen Sie die Anzahl der versendeten Newsletter (die Anzahl der Empfänger für das entsprechende Mailing) sowie die Anzahl der E-Mails, die nicht zugestellt werden konnten (Bounces).

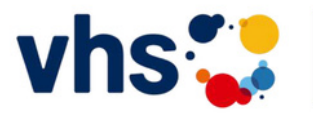

VIS Digitalverbund Oberfranken

### **BOUNCERATE**

Die Bouncerate gibt an, welcher Anteil der nicht zustellbaren E-Mails im Verhältnis zur Gesamtzahl der versendeten Newsletter besteht. Sie stellt gewissermaßen das Gegenstück zur Zustellrate dar.

Wie bereits erwähnt, ist es wichtig, die Anzahl der Bounces (E-Mails mit fehlerhafter Zustellung) und somit die Bouncerate möglichst gering zu halten, um zu verhindern, dass Ihre Newsletter langfristig als Spam markiert werden.

Falls die Bouncerate den normalen Wert von 0-2 % deutlich überschreitet, sollten Sie einen genauen Blick auf Ihre Empfängerdaten werfen und deren Richtigkeit überprüfen. Eine gute Newsletter-Software entfernt automatisch E-Mail-Adressen mit dauerhaft fehlerhafter Zustellung (sogenannte "Hard Bounces") von Ihrer Empfängerliste.

Beispiel: NEWSLETTER mit 5.000 Empfänger:innen, von denen bei 100 die Zustellung fehlerhaft war, liegt die Bouncerate des Newsletters bei 2 %: Bouncerate = (100/5.000) \* 100 = 2 %

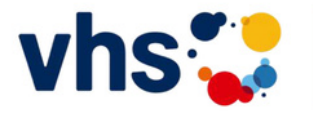

## **ÖFFNUNGSRATE**

Die Öffnungsrate Ihres Newsletters gibt Aufschluss darüber, wie viele Abonnenten nach erfolgreicher Zustellung Ihren Newsletter geöffnet haben. Oft beeinflusst die Formulierung des Betreffs maßgeblich, ob Empfänger die E-Mail öffnen oder nicht. Daher dient die Öffnungsrate als Indikator dafür, wie interessant Ihre Kontakte den Betreff und das Thema des Newsletters finden.

Es ist jedoch wichtig zu beachten, dass die Öffnungsrate nur als grobe Orientierung betrachtet werden sollte. Der Grund dafür liegt darin, dass das Öffnen der E-Mail nicht immer von Ihrer Newsletter-Software erfasst werden kann. Zudem wird es durch neue Datenschutzfunktionen von Apple zunehmend schwieriger, die Öffnungsrate als zuverlässige Kennzahl zu nutzen. Wenn Sie eine Newsletter-Software für den Versand verwenden, sollten Sie auch prüfen, wie diese die angezeigte Öffnungsrate Ihres Newsletters berechnet. Sie kann entweder die Gesamtzahl der Öffnungen oder die Anzahl der Kontakte umfassen, die den Newsletter mindestens einmal geöffnet haben, wobei doppelte Öffnungen nicht berücksichtigt werden.

Es ist schwierig, einen idealen Wert für die Öffnungsrate festzulegen, da dieser stark von der Branche, der Betreffzeile, dem Newsletter-Thema und der Zielgruppe abhängt. Unsere Erfahrung zeigt jedoch, dass der Durchschnitt bei etwa 20-25 % liegt.

Viel wichtiger ist es, dass sich die Öffnungsrate Ihrer Newsletter kontinuierlich verbessert, indem Sie an der Optimierung der Betreffzeilen und Themen arbeiten. Hier ist die Formel zur Berechnung der Öffnungsrate:

BEISPIEL: Nehmen wir an, dass in unserem Beispiel mit 5.000 Newsletter-Kontakten 1.000 Öffnungen erreicht werden. Die Öffnungsrate liegt in dem Fall also bei 20 %:

Öffnungsrate = (1.000/5.000) \* 100 = 20%

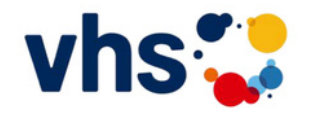

VIS Digitalverbund Oberfranken

#### **KLICKRATE**

Wenn Ihre Kontakte den Newsletter öffnen, haben Sie bereits die größte Hürde genommen! Nun ist es wichtig, sie mit ansprechendem Design und spannenden Inhalten zu überzeugen. Nur so können Sie Ihre Leser dazu motivieren, auf die in den Newsletter eingebauten Links und Handlungsaufforderungen (CTAs) zu klicken, die sie zu Ihrer Website, Ihrem Onlineshop oder Ihrem Social-Media-Profil führen. Genau das ist das Ziel Ihres **Newsletters!** 

Mithilfe der Klickrate können Sie nachvollziehen, ob die Inhalte Ihres letzten Newsletters überzeugend waren. Diese Kennzahl gibt an, welcher Prozentsatz der Empfänger mindestens auf einen der Links oder CTAs geklickt hat, die Sie in Ihren Newsletter eingefügt haben. Die Klickrate ist bei der Analyse und Optimierung Ihres Newsletters besonders wichtig, da Sie daraus ableiten können, ob die verlinkten Inhalte das Interesse Ihrer Leser wecken.

Wenn die Klickrate kontinuierlich niedrig ist, sollten Sie die Relevanz der Themen für Ihre Kontakte sorgfältig prüfen und überdenken: Helfen die verlinkten Inhalte Ihrer Zielgruppe auf irgendeine Weise weiter? Ist die Beschreibung der verlinkten Inhalte im Newsletter aussagekräftig und ansprechend genug gestaltet? Sie können den Wert der Klickrate als Feedback Ihrer Empfänger verstehen und sich bei der Optimierung Ihres Newsletters daran orientieren.

Aber Vorsicht: Genau wie bei der Öffnungsrate gibt es auch bei der Klickrate verschiedene Möglichkeiten der Berechnung. Die Klickrate kann sich entweder auf die Anzahl der Kontakte beziehen, die mindestens einmal geklickt haben (auch "einzigartige" oder "unique" Klicks genannt), oder auf die Gesamtzahl der Klicks, einschließlich Mehrfachklicks eines Kontakts. Achten Sie darauf, wie die Klickrate in Ihrer Newsletter-Software berechnet wird, um eine korrekte Analyse durchzuführen.

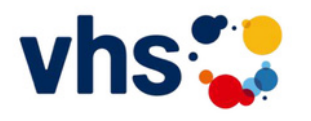

Vhstate Digitalverbund Oberfranken

### ABMELDERATE

Gemäß der Datenschutzgrundverordnung (DSGVO) ist es gesetzlich vorgeschrieben, dass jeder Newsletter einen Abmeldelink enthält, über den Empfänger sich jederzeit vom Newsletter abmelden können.

Es ist wichtig, die Abmeldungen im Auge zu behalten. Eine dauerhaft hohe Abmelderate kann darauf hindeuten, dass Ihre Empfänger kein Interesse mehr an Ihren Newsletter-Inhalten haben oder den Versand als zu häufig empfinden. Dennoch sollten Sie sich von der Abmelderate nicht sofort verunsichern lassen. Es ist normal, dass einige Kontakte sich abmelden, nachdem ein Newsletter versendet wurde. Lassen Sie sich also nicht entmutigen und verwerfen Sie nicht sofort Ihr gesamtes Newsletter-Konzept. Beachten Sie, dass Sie durch Maßnahmen wie Pop-up-Anmeldeformulare oft mehr neue Abonnenten gewinnen als Sie verlieren.

Die Abmelderate lässt sich ganz einfach berechnen:

Abmelderate = (Abmeldungen / (versendete Newsletter – Bounces)) \* 100 Beispiel: Abmelderate = (20 / (5.000 – 100)) \* 100 = 0,41%

BEI FRAGEN: Benedikt Dellert VHS COBURG STADT UND LAND gGmBH 09561 8825-56 benedikt.dellert@vhs-coburg.de

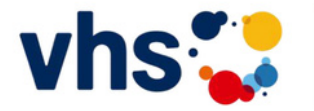